# Relational Model and Algebra

Introduction to Databases

CompSci 316 Fall 2014

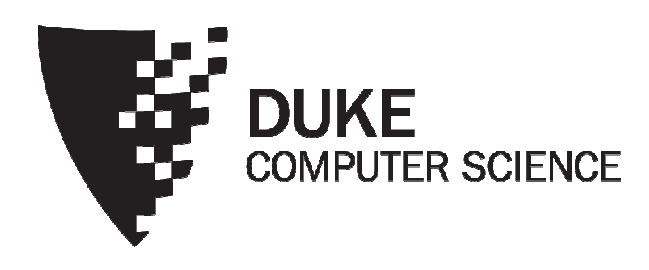

# Announcements (Thu. Aug. 28)

- Registration
	- As a courtesy to others, please add/drop ASAP
	- Tonight: permission #'s will be emailed to 18 on the wait list
	- Monday evening: another round of permission #'s
	- If you are not on the official wait list, check http://www.cs.duke.edu/courses/falll4/compsci3l6/duke-only/more-wait-list.txt
- UTAs and office hours to be announced soon
- Next week
	- Brett will run the class (I will be away at a conference)
	- Tuesday: lab to help with setup, VM, RA—bring laptop!
	- Thursday: relational database design
- Homework #1 assigned; due in ~2 weeks
	- Sign up for Gradiance and Piazza
	- Wait for our email to start setting up VM (and signing up for Amazon if needed)

# Edgar F. Codd (1923-2003)

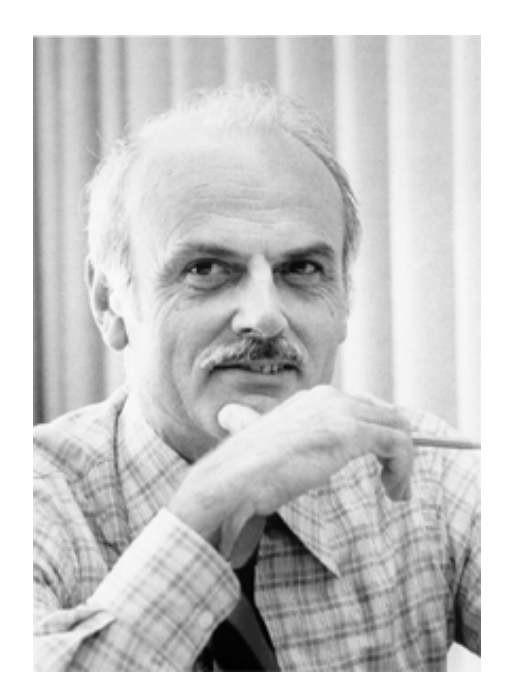

- Pilot in the Royal Air Force in WW2
- Inventor of the relational model and algebra while at IBM
- Turing Award, 1981

### Relational data model

- A database is a collection of relations (or tables)
- Each relation has a set of attributes (or columns)
- Each attribute has a name and a domain (or type)
	- Set-valued attributes are not allowed
- Each relation contains a set of tuples (or rows)
	- Each tuple has a value for each attribute of the relation
	- Duplicate tuples are not allowed
		- Two tuples are duplicates if they agree on all attributes

Simplicity is a virtue!

### Example

#### User

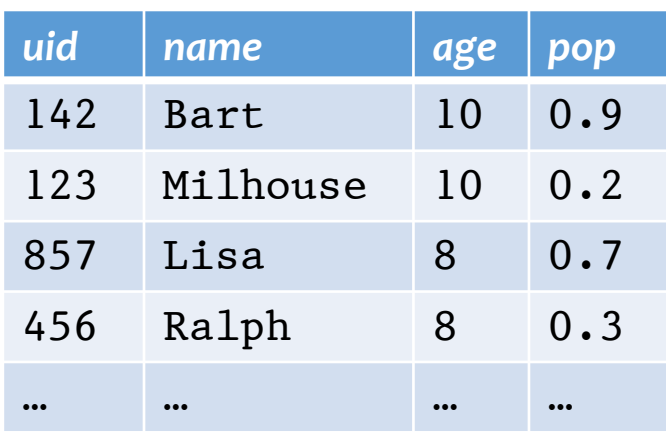

Group

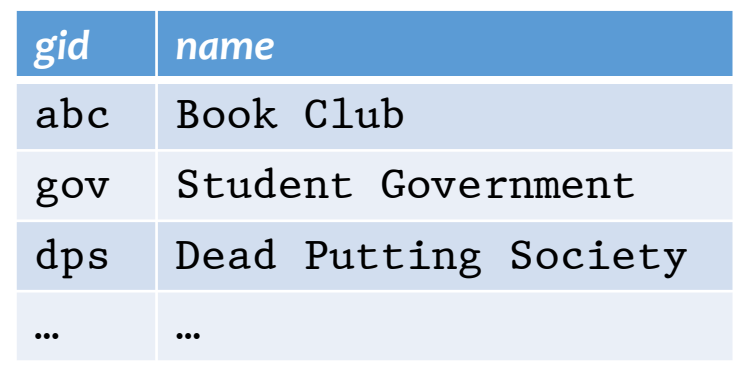

Ordering of rows doesn't matter (even though output is always in some order)

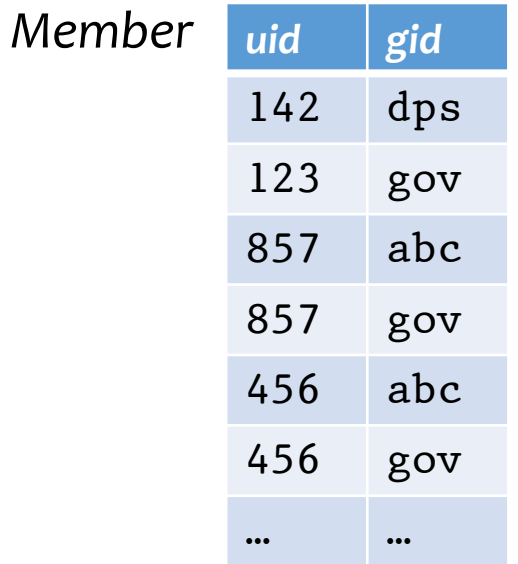

### Schema vs. instance

- Schema (metadata)
	- Specifies how the logical structure of data
	- Is defined at setup time
	- Rarely changes
- Instance
	- Represents the data content
	- Changes rapidly, but always conforms to the schema
- Compare to type vs. objects of type in a programming language

### Example

- Schema
	- User (uid int, name string, age int, pop float)
	- Group (gid string, name string)
	- Member (uid int, gid string)
- Instance
	- User:  $\{(142, \text{Bart}, 10, 0.9), (857, \text{Milhouse}, 10, 0.2), ...\}$
	- $Group: \{\langle abc, Book Club \rangle, \langle gov, Student Government \rangle, ...\}$
	- Member:  $\{(142, dps), (123, gov), ...\}$

# Relational algebra

A language for querying relational data based on "operators"

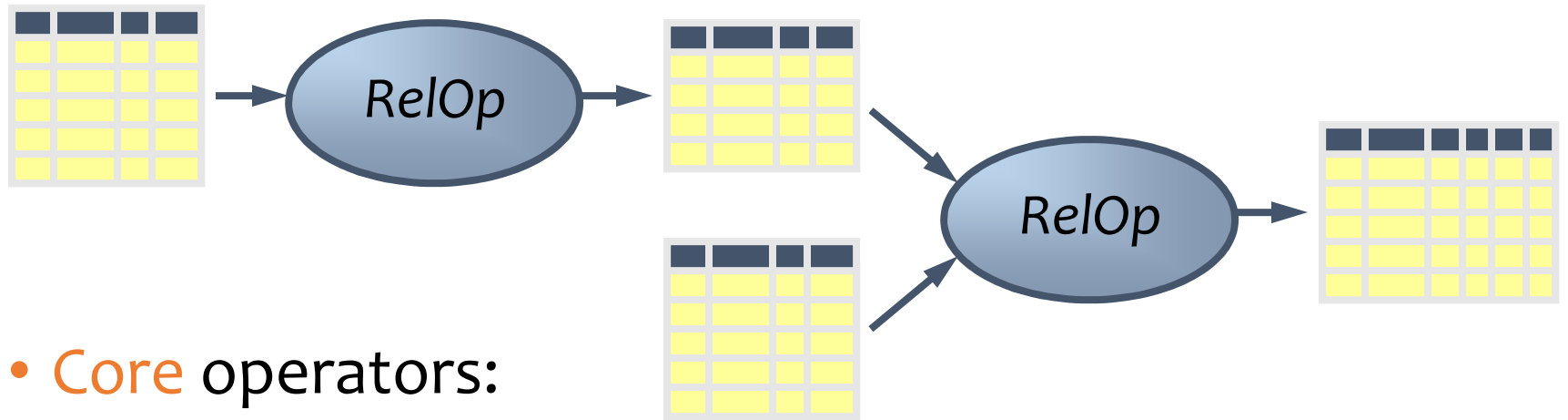

- Selection, projection, cross product, union, difference, and renaming
- Additional, derived operators:
	- Join, natural join, intersection, etc.
- Compose operators to make complex queries

### Selection

- Input: a table  $R$
- Notation:  $\sigma_p R$ 
	- $p$  is called a selection condition (or predicate)
- Purpose: filter rows according to some criteria
- Output: same columns as  $R$ , but only rows or  $R$  that satisfy  $p$

### Selection example

• Users with popularity higher than 0.5  $\sigma_{pop>0.5} User$ 

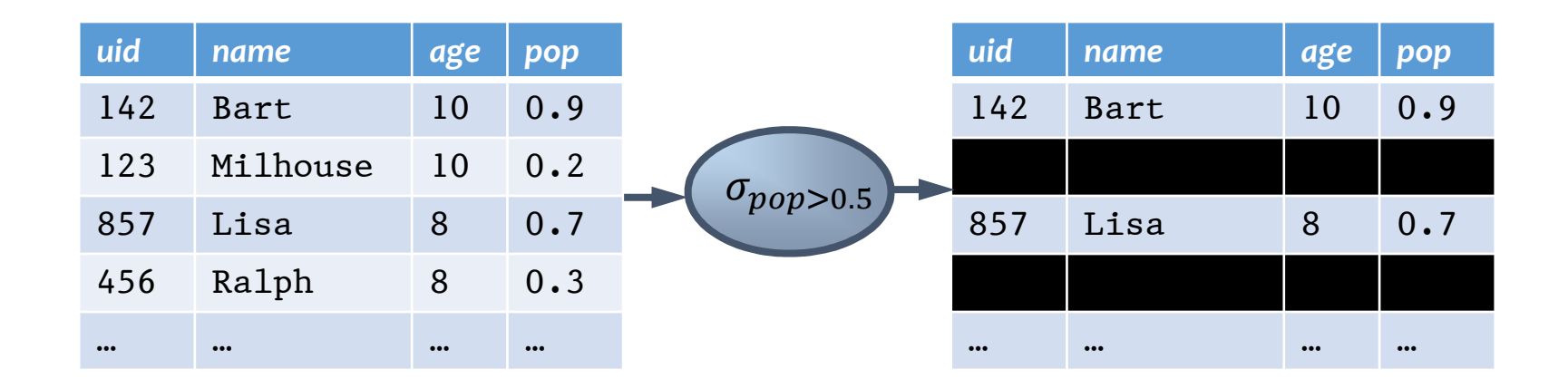

### More on selection

- Selection condition can include any column of  $R$ , constants, comparison  $(=,\le,$  etc.) and Boolean connectives (∧: and, ∨: or, ¬: not)
	- Example: users with popularity at least 0.9 and age under 10 or above 12

 $\sigma_{pop \geq 0.9}$  ^ (age < 10  $\vee$  age > 12)  $User$ 

- You must be able to evaluate the condition over a single row of the input table!
	- Example: the most popular user

 $\sigma_{pop} \geq \text{every pop in } \text{Vser}$  User

### Projection

- Input: a table  $R$
- Notation:  $\pi_L R$ 
	- $\bullet$  L is a list of columns in R
- Purpose: output chosen columns
- Output: same rows, but only the columns in  $L$

### Projection example

• IDs and names of all users

 $\pi_{uid, name}$  User

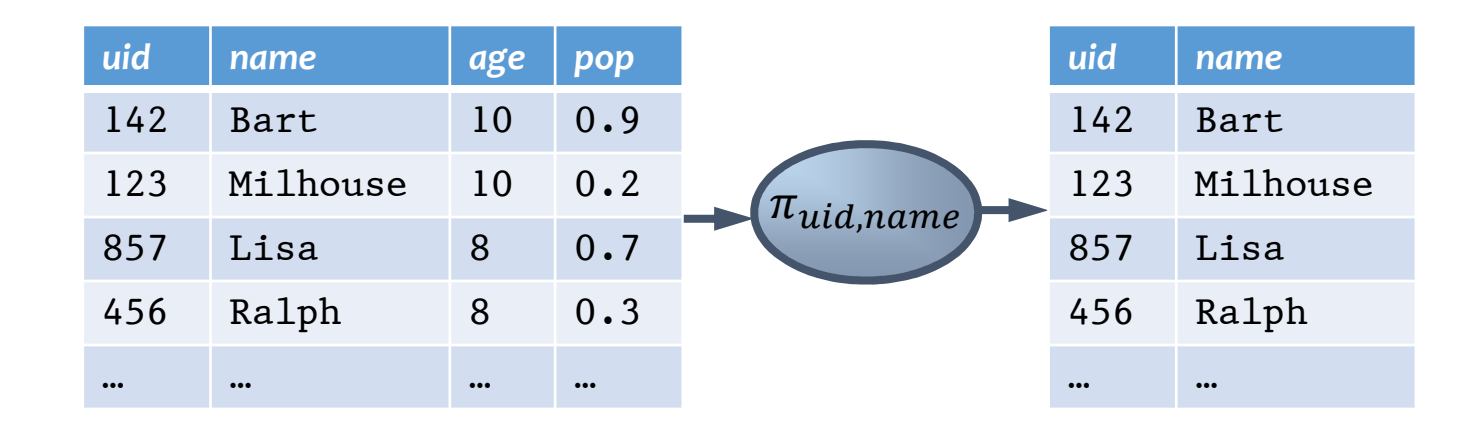

### More on projection

- Duplicate output rows are removed (by definition)
	- Example: user ages

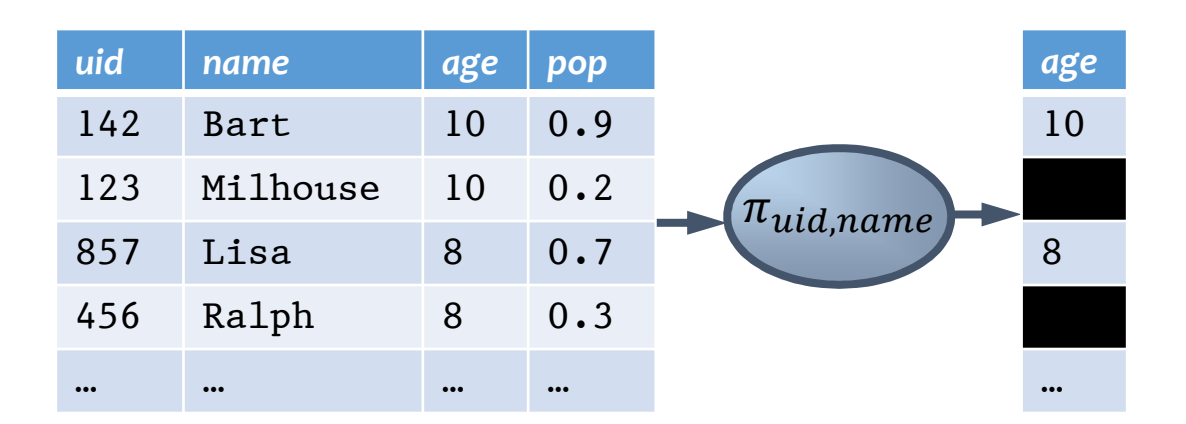

 $\pi_{age}$  User

### Cross product

- Input: two tables R and S
- Natation:  $R \times S$
- Purpose: pairs rows from two tables
- Output: for each row  $r$  in  $R$  and each  $s$  in  $S$ , output a row  $rs$  (concatenation of  $r$  and  $s$ )

### Cross product example

#### $User \times Member$

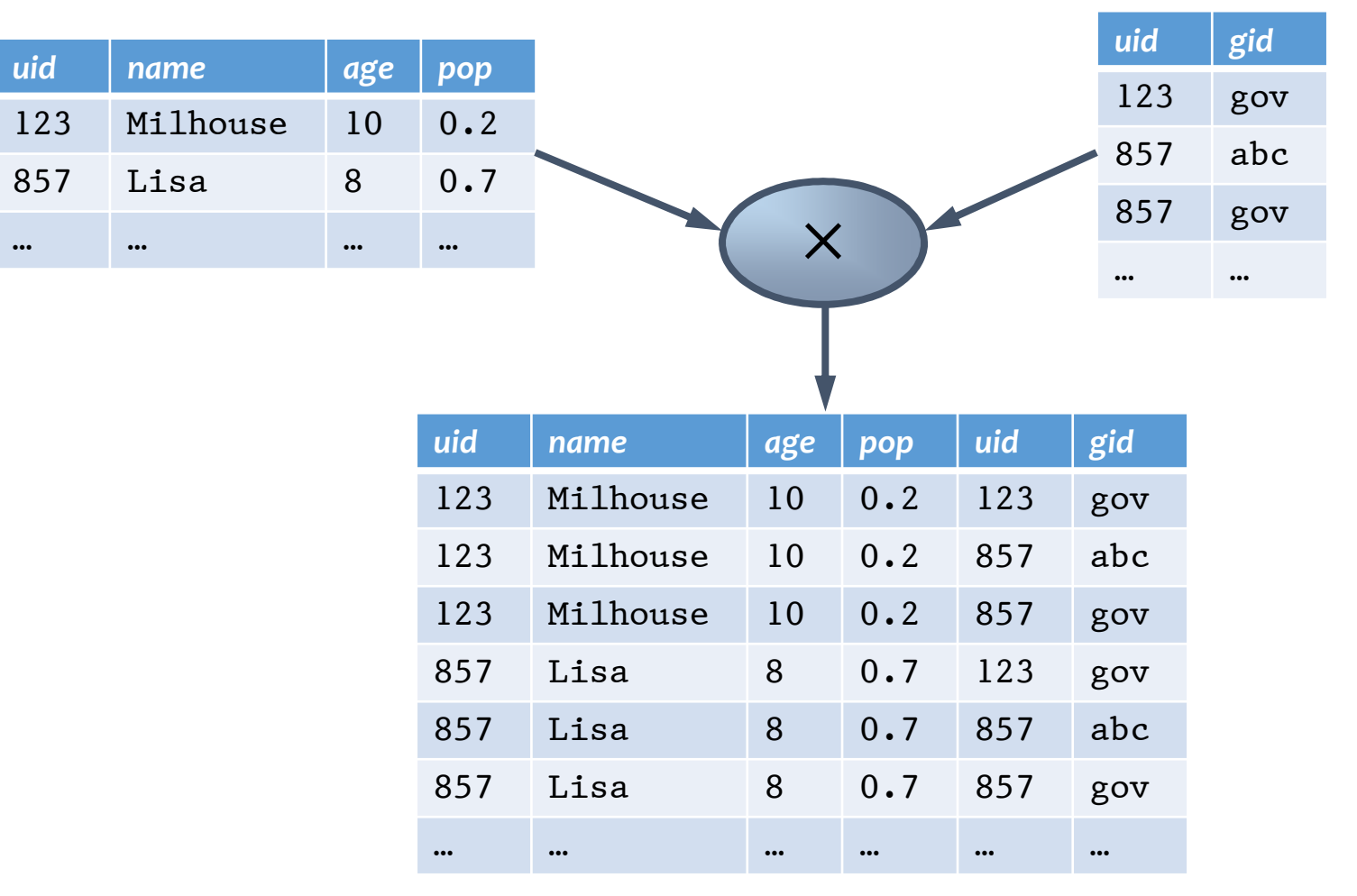

### A note a column ordering

• Ordering of columns is unimportant as far as contents are concerned

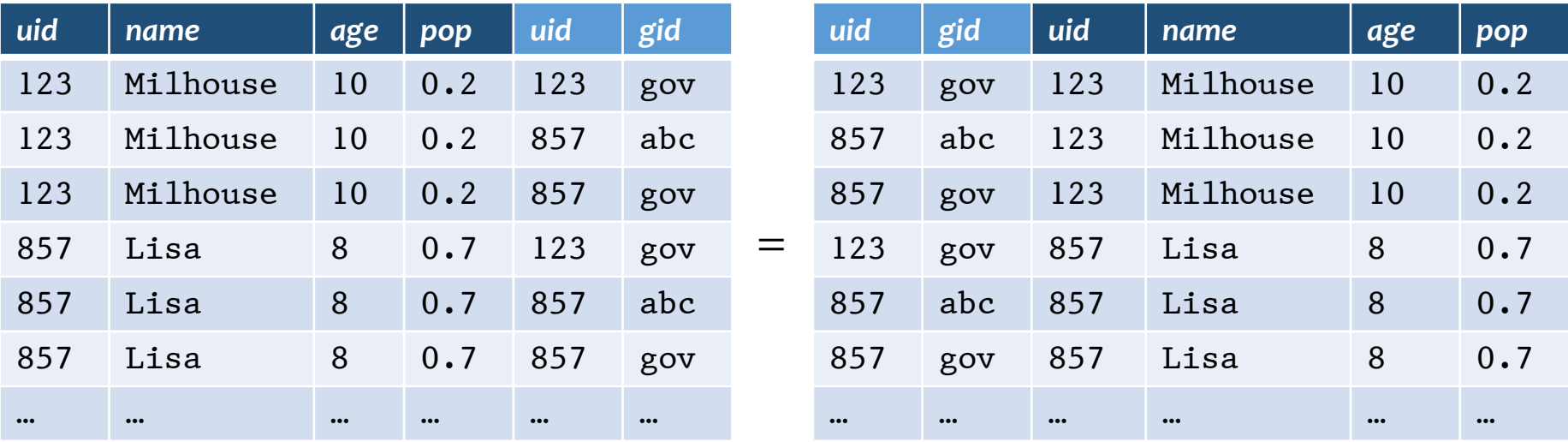

• So cross product is commutative, i.e., for any  $R$  and  $S, R \times S = S \times R$  (up to the ordering of columns)

### Derived operator: join

(A.k.a. "theta-join")

- Input: two tables  $R$  and  $S$
- Notation:  $R \Join_p S$ 
	- $\bullet$  p is called a join condition (or predicate)
- Purpose: relate rows from two tables according to some criteria
- Output: for each row  $r$  in  $R$  and each row  $s$  in S, output a row rs if  $r$  and s satisfy  $p$
- Shorthand for  $\sigma_p(R \times S)$

### Join example

### • Info about users, plus IDs of their groups User  $\bowtie$ <sub>User.ui</sub>

Prefix a column reference with table name and "." to disambiguate identically named columns from different tables

123 Milhouse 10

 $857$  Lisa  $8$ 

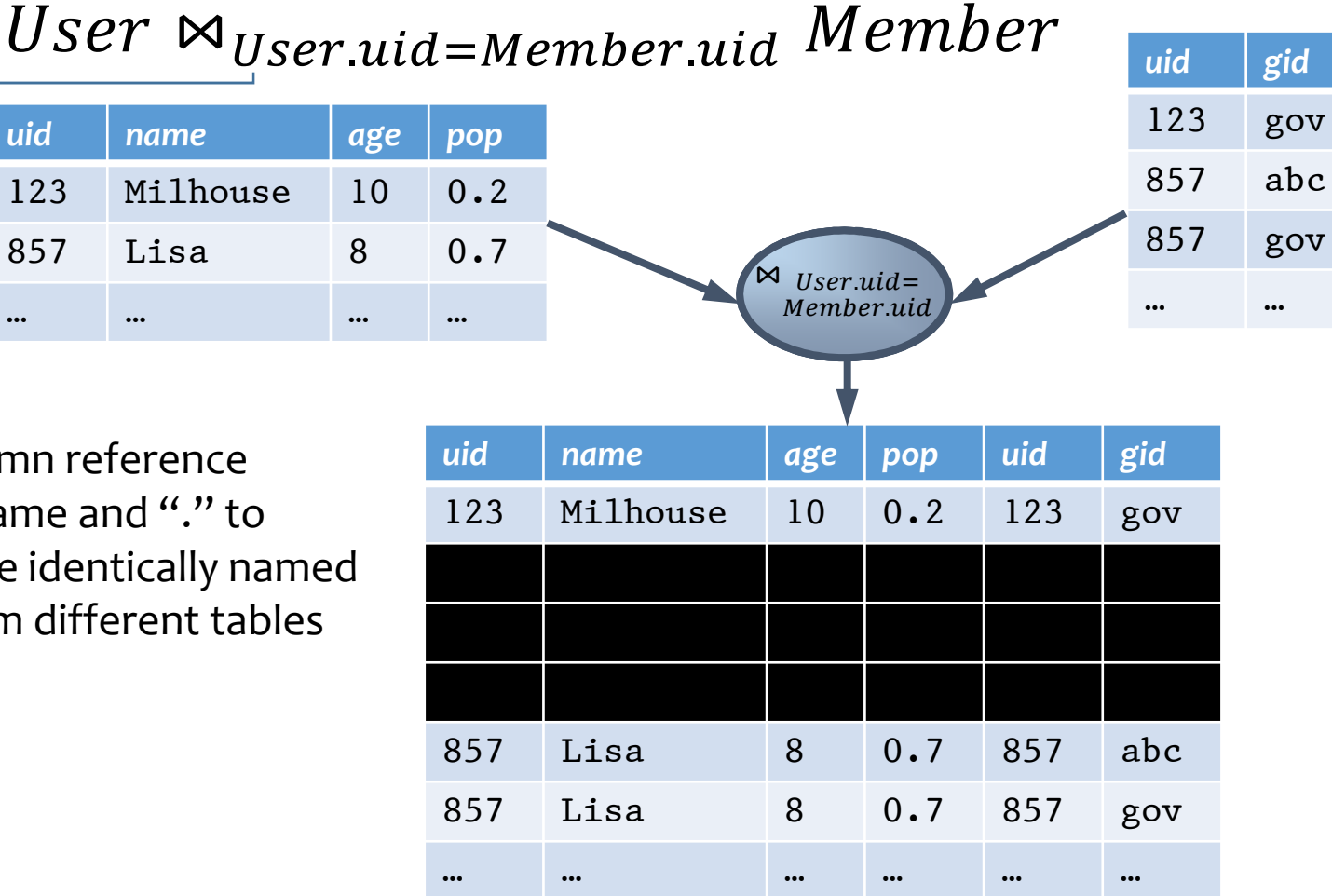

### Derived operator: natural join

- Input: two tables  $R$  and  $S$
- Notation:  $R \Join S$
- Purpose: relate rows from two tables, and
	- Enforce equality between identically named columns
	- Eliminate one copy of identically named columns
- Shorthand for  $\pi_L(R \Join_p S)$ , where
	- $p$  equates each pair of columns common to  $R$  and  $S$
	- $\bullet$  L is the union of column names from R and S (with duplicate columns removed)

#### User  $\bowtie$  Member =  $\pi_?$  (User  $\bowtie$ , Member)<br>=  $\pi$  $=\pi_{uid,nan}$  $M$ ombor)

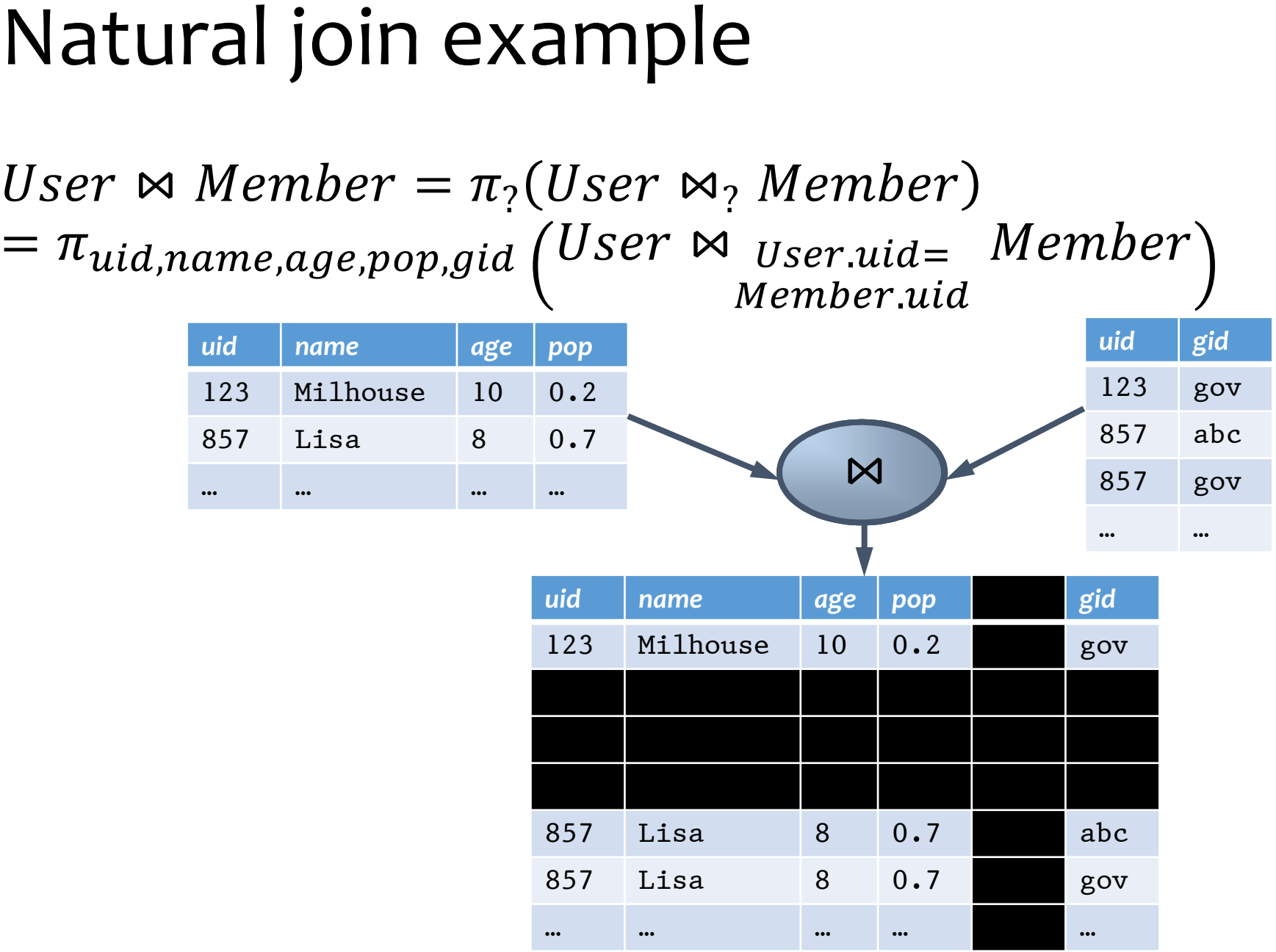

### Union

- Input: two tables  $R$  and  $S$
- Notation:  $R \cup S$ 
	- $R$  and  $S$  must have identical schema
- Output:
	- Has the same schema as  $R$  and  $S$
	- Contains all rows in  $R$  and all rows in  $S$  (with duplicate rows removed)

### Difference

- Input: two tables  $R$  and  $S$
- Notation:  $R-S$ 
	- $R$  and  $S$  must have identical schema
- Output:
	- Has the same schema as  $R$  and  $S$
	- Contains all rows in  $R$  that are not in  $S$

### Derived operator: intersection

- Input: two tables  $R$  and  $S$
- Notation:  $R \cap S$ 
	- $R$  and  $S$  must have identical schema
- Output:
	- Has the same schema as R and S
	- Contains all rows that are in both R and S
- Shorthand for  $R (R S)$
- Also equivalent to  $S (S R)$
- And to  $R \Join S$

## Renaming

- Input: a table  $R$  and  $S$
- Notation:  $\rho_S$   $R$ ,  $\rho_{(A_1, A_2, ...)} R$ , or  $\rho_{S(A_1, A_2, ...)} R$
- Purpose: "rename" a table and/or its columns
- Output: a table with the same rows as  $R$ , but called differently
- Used to
	- Avoid confusion caused by identical column names
	- Create identical column names for natural joins
- As with all other relational operators, it doesn't modify the database
	- Think of the renamed table as a copy of the original

### Renaming example

• IDs of users who belong to at least two groups Member  $\bowtie$ <sub>?</sub> Member  $\pi_{uid}$  (Member  $\Join$  <code>Member.uid=Member.uid</code> <code>^</code> Member **gid AMem**ber gid Member

$$
\pi_{uid_1}\left(\begin{array}{c}\rho_{(uid_1, gid_1)} \textit{Member} \\ \bowtie_{uid_1=uid_2 \land gid_1 \neq gid_2} \\ \rho_{(uid_2, gid_2)} \textit{Member}\end{array}\right)
$$

### Expression tree notation

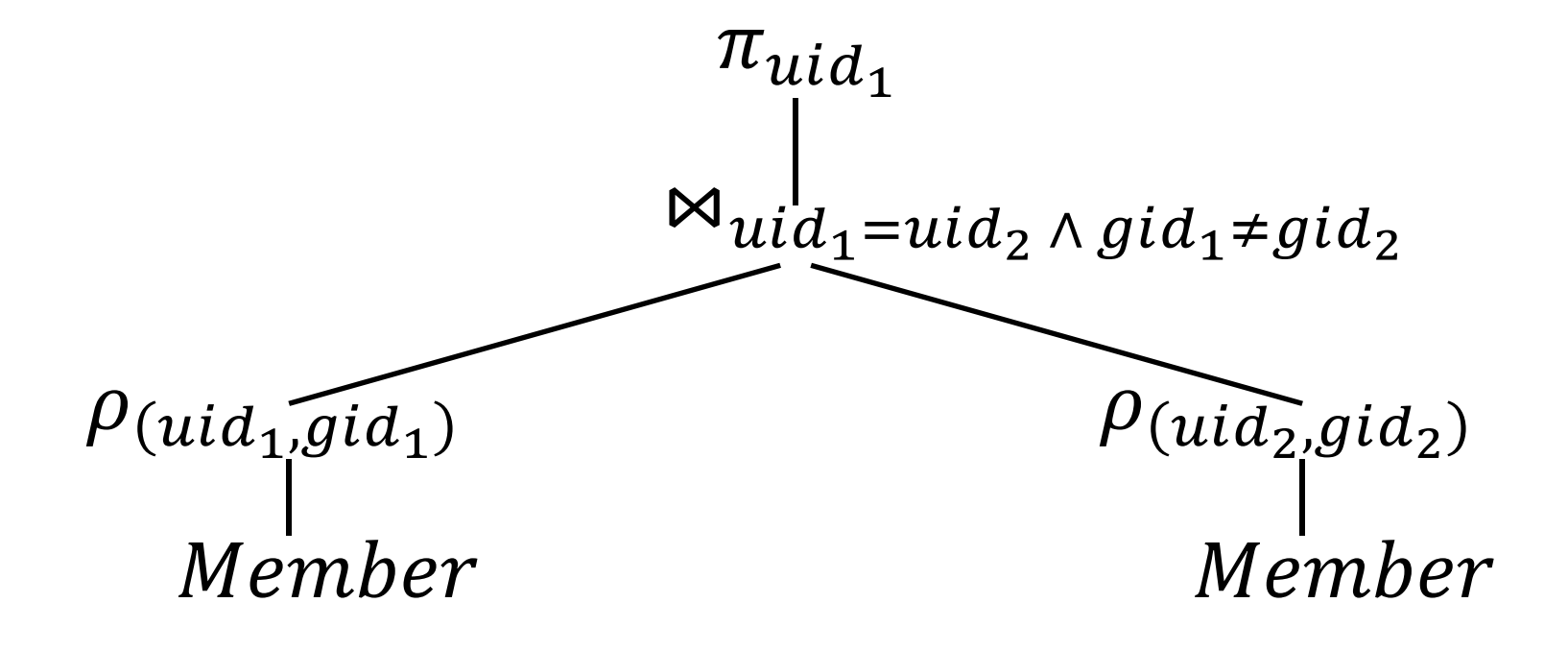

### Summary of core operators

- Selection:  $\sigma_p R$
- Projection:  $\pi_L R$
- Cross product:  $R \times S$
- Union:  $R \cup S$
- Difference:  $R S$
- Renaming:  $\rho_{S(A_1,A_2,...)}R$ 
	- Does not really add "processing" power

### Summary of derived operators

- Join:  $R \bowtie_p S$
- Natural join:  $R \Join S$
- Intersection:  $R \cap S$
- Many more
	- Semijoin, anti-semijoin, quotient, …

### An exercise

• Names of users in Lisa's groups

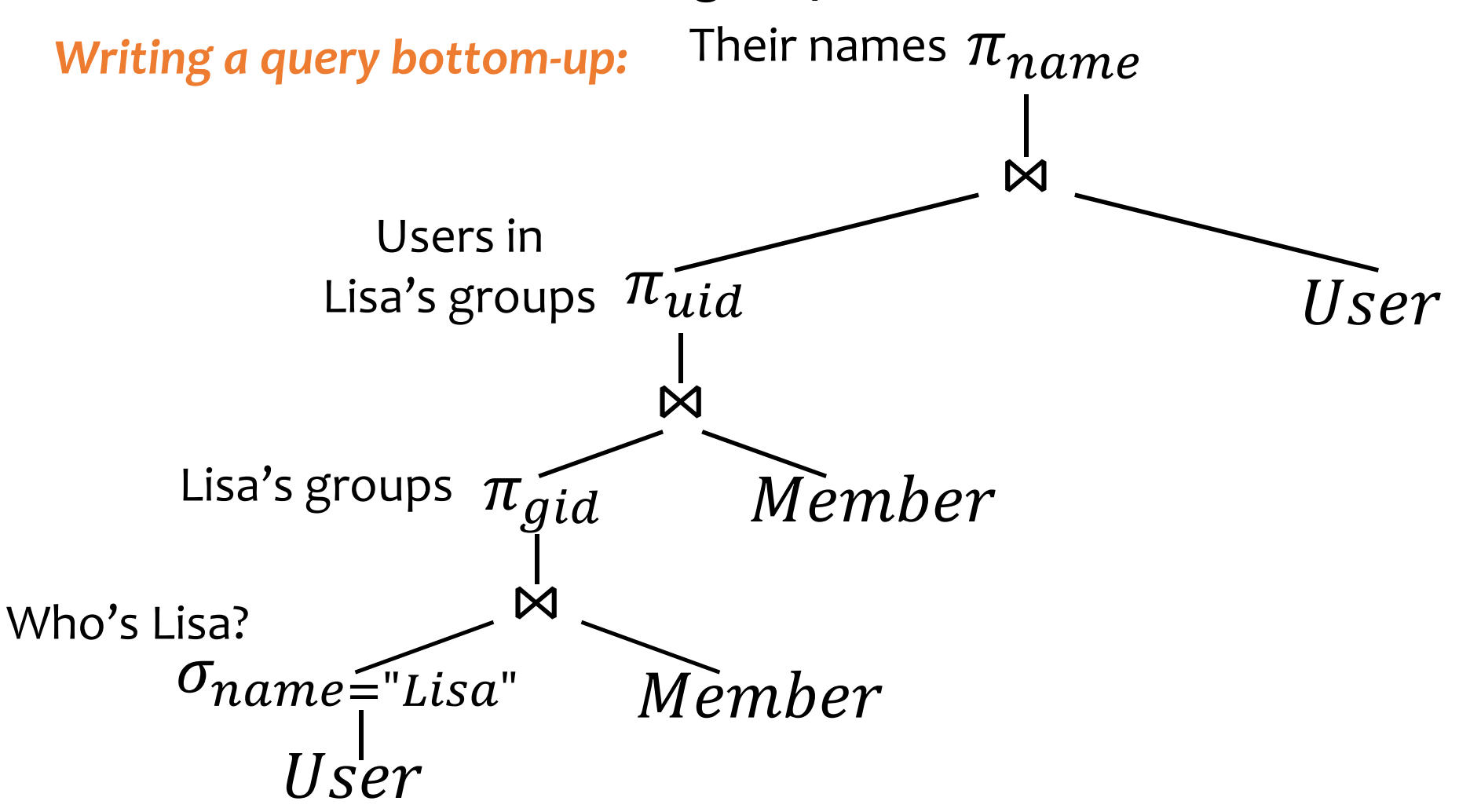

### Another exercise

• IDs of groups that Lisa doesn't belong to

Writing a query top-down:

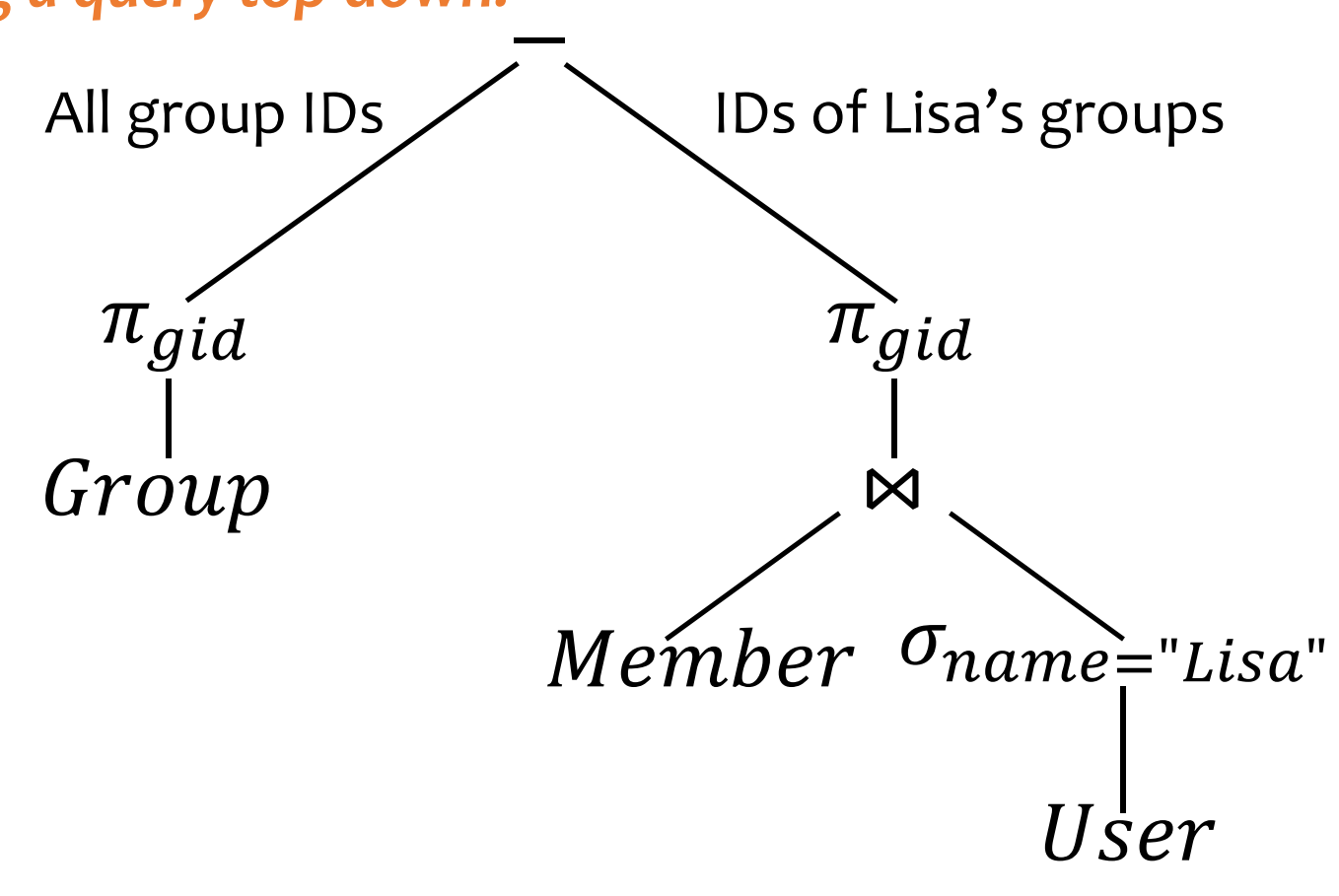

### A trickier exercise

- Who are the most popular?
	- Who do NOT have the highest pop rating?
	- Whose pop is lower than somebody else's?

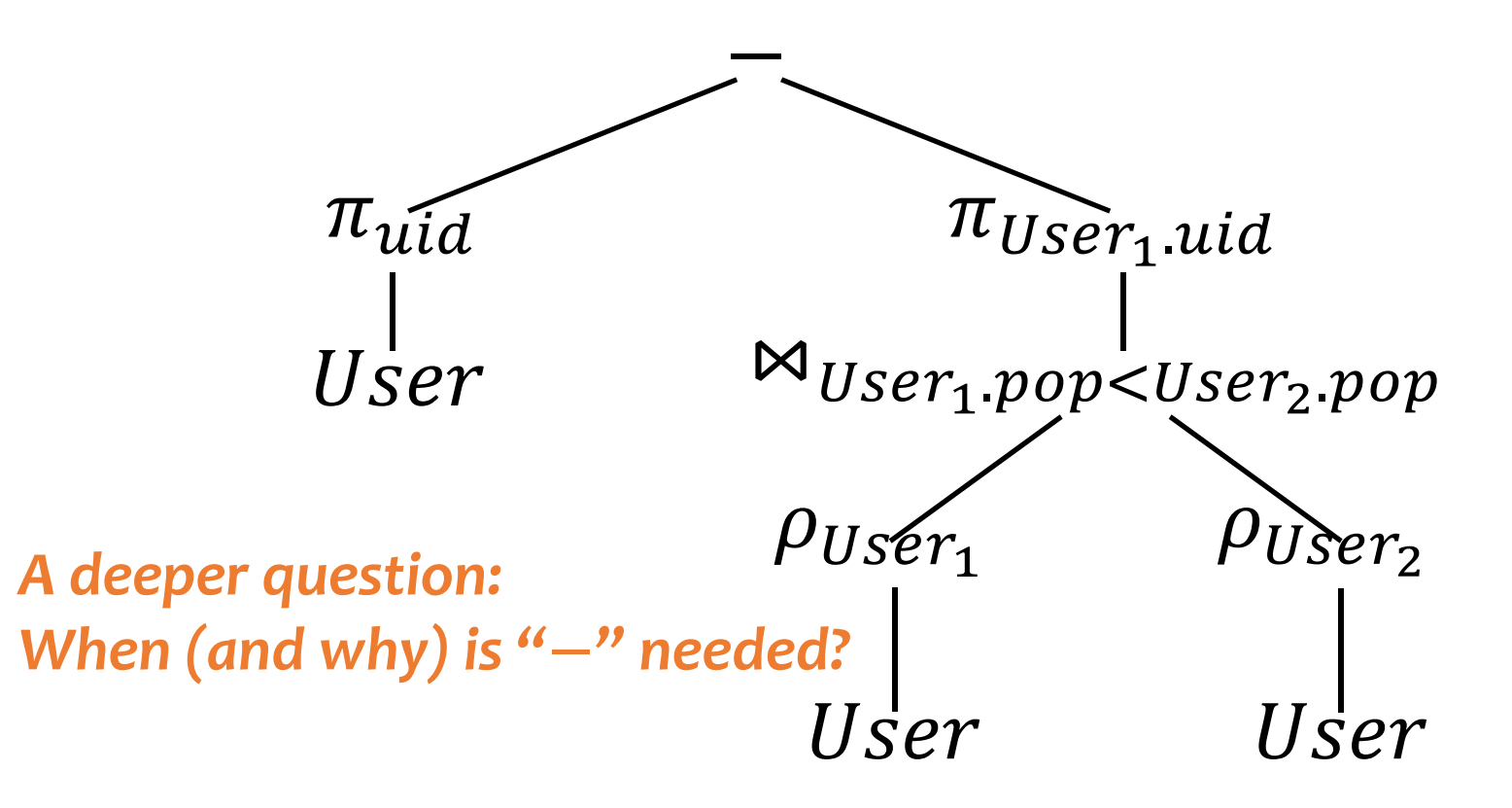

### Monotone operators

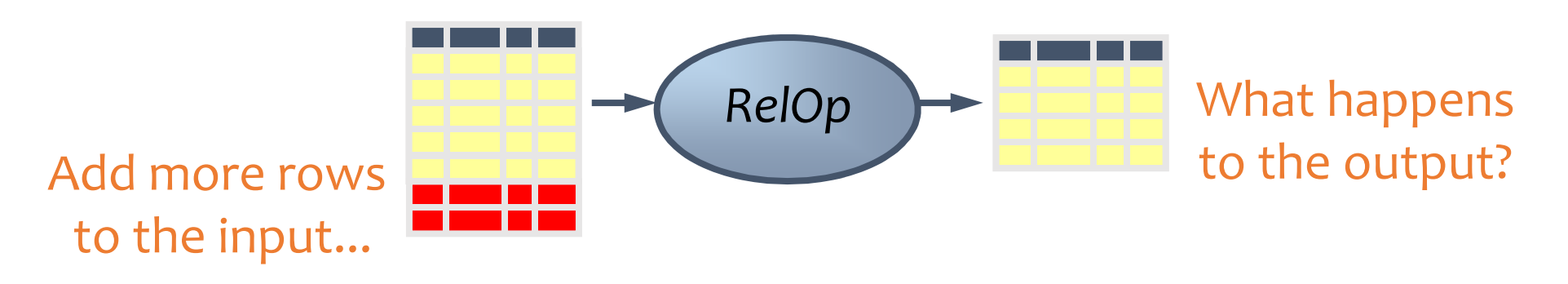

- If some old output rows may need to be removed
	- Then the operator is non-monotone
- Otherwise the operator is monotone
	- That is, old output rows always remain "correct" when more rows are added to the input
- Formally, for a monotone operator  $op$ :  $R ⊆ R'$  implies  $op(R) ⊆ op(R')$  for any  $R, R'$

### Classification of relational operators

- Selection:  $\sigma_p R$
- Projection:  $\pi_L R$
- Cross product:  $R \times S$
- Join:  $R \bowtie_p S$
- Natural join:  $R \Join S$
- Union:  $R \cup S$
- Difference:  $R S$
- Intersection:  $R \cap S$
- Monotone
- Monotone
- Monotone
	- Monotone
- Monotone
- Monotone
- Monotone w.r.t.  $R$ ; non-monotone w.r.t  $S$
- Monotone

# Why is  $"-"$  needed for "highest"?

- Composition of monotone operators produces a monotone query
	- Old output rows remain "correct" when more rows are added to the input
- Is the "highest" query monotone?
	- No!
	- Current highest pop is 0.9
	- Add another row with pop 0.91
	- Old answer is invalidated
- So it must use difference!

# Why do we need core operator  $X$ ?

- Difference
	- The only non-monotone operator
- Cross product
	- The only operator that adds columns
- Union
	- The only operator that allows you to add rows?
	- A more rigorous argument?
- Selection? Projection?
	- Homework problem

### Extensions to relational algebra

- Duplicate handling ("bag algebra")
- Grouping and aggregation
- "Extension" (or "extended projection") to allow new column values to be computed
- All these will come up when we talk about SQL
- But for now we will stick to standard relational algebra without these extensions

# Why is r.a. a good query language?

- Simple
	- A small set of core operators
	- Semantics are easy to grasp
- Declarative?
	- Yes, compared with older languages like CODASYL
	- Though operators do look somewhat "procedural"
- Complete?
	- With respect to what?

### Relational calculus

- $\{u, u \in U$ ser  $\wedge$  $\neg(\exists u' \in User: u.pop < u'.pop)\},$  or
- $\{u, u \in U$ ser  $\wedge$  $\forall u' \in User: u. pop \geq u'.pop$
- Relational algebra = "safe" relational calculus
	- Every query expressible as a safe relational calculus query is also expressible as a relational algebra query
	- And vice versa
- Example of an "unsafe" relational calculus query
	- $\{u, name \mid \neg (u \in User)\}\$
	- Cannot evaluate it just by looking at the database

# Turing machine

- A conceptual device that can execute any computer algorithm
- Approximates what generalpurpose programming languages can do
	- E.g., Python, Java, C++, …

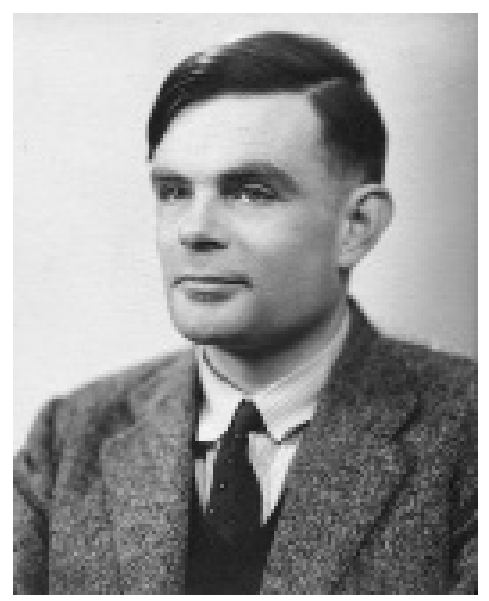

Alan Turing (1912-1954)

So how does relational algebra compare with a Turing machine?

## Limits of relational algebra

- Relational algebra has no recursion
	- Example: given relation Friend(uid1, uid2), who can Bart reach in his social network with any number of hops?
		- Writing this query in r.a. is impossible!
	- So r.a. is not as powerful as general-purpose languages
- But why not?
	- Optimization becomes undecidable
	- Simplicity is empowering
	- Besides, you can always implement it at the application level, and recursion is added to SQL nevertheless!